# **Kubernetes SIG Scheduling Deep Dive**

Bobby (Babak) Salamat - Google Jonathan Basseri - Google

KubeCon Europe 2018

# Introduction to the Scheduler

# Scheduler places Pods on Nodes

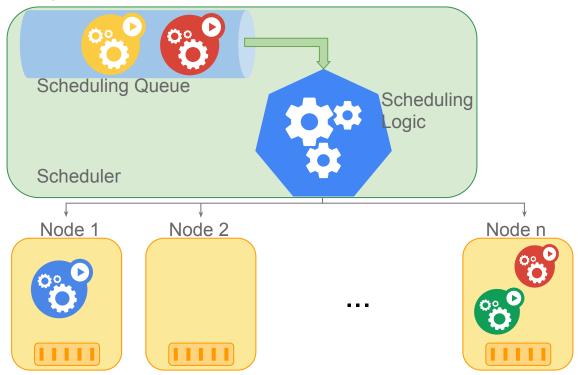

# Scheduler caches the state of the cluster

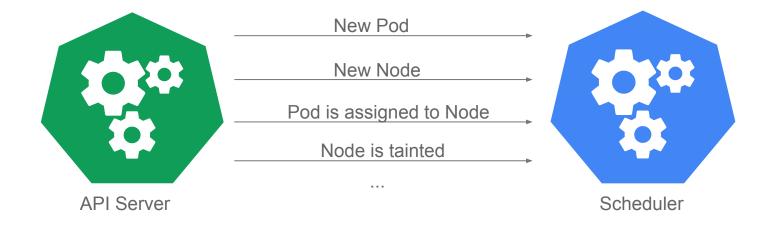

Scheduler keeps its cache updated by receiving events from the API server.

## Scheduler schedules one Pod at a time

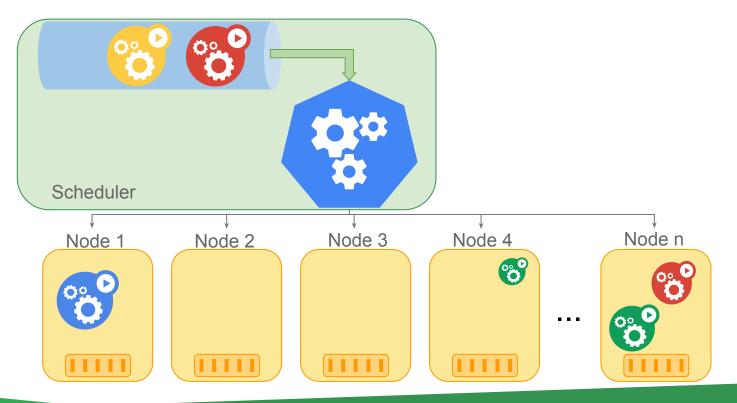

# Predicate functions filter out Nodes

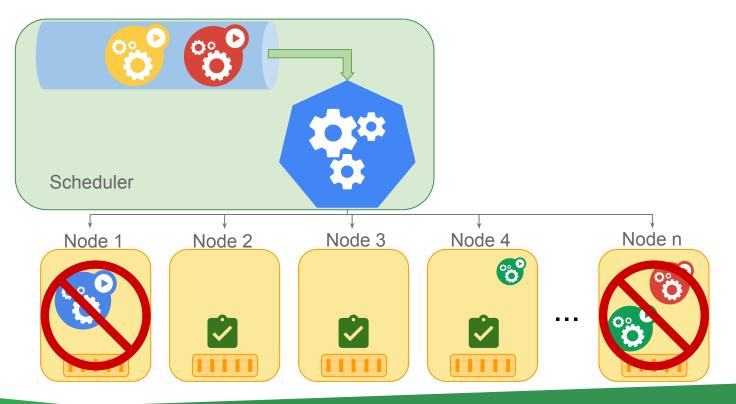

# Priority functions rank the remaining Nodes

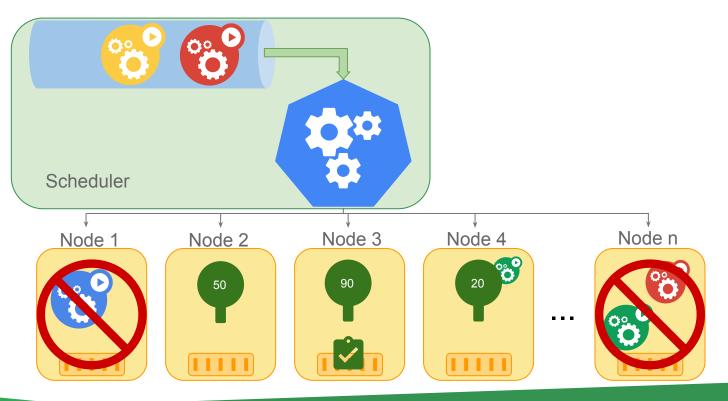

## When Pod is bound the Kubelet is notified

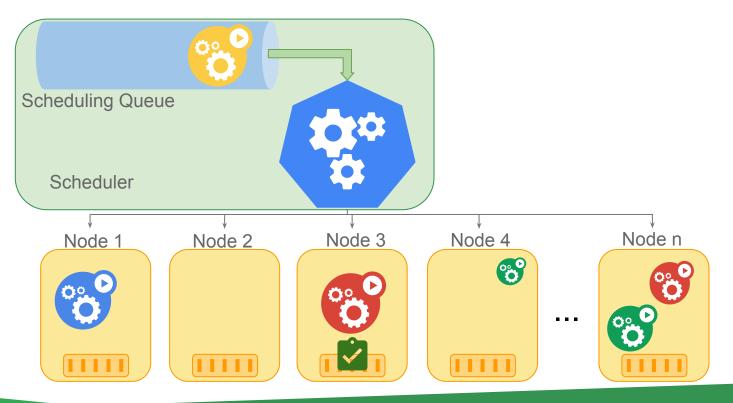

# **Scheduling Scenarios**

How can I save my special hardware for a specific workload?

How can I run a webserver with a memcached instance on the same Node?

How can I

spread my

service in

different zones?

How do I ensure a certain number of Pods of my service will always run?

How should I run my cluster more efficiently to save money?

How could we

prevent our pods

from landing on

unhealthy nodes?

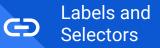

#### Labels

Arbitrary metadata

Attached to any API object

Generally represent identity

Queryable by selectors

• think SQL 'select ... where ...'

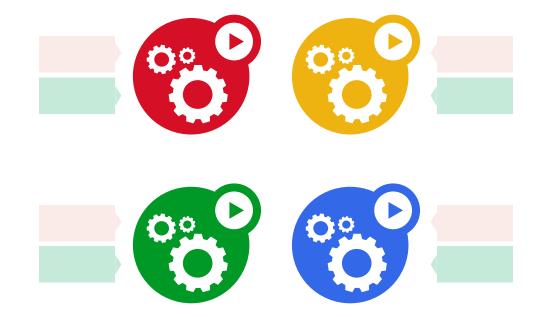

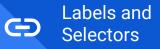

#### Selectors

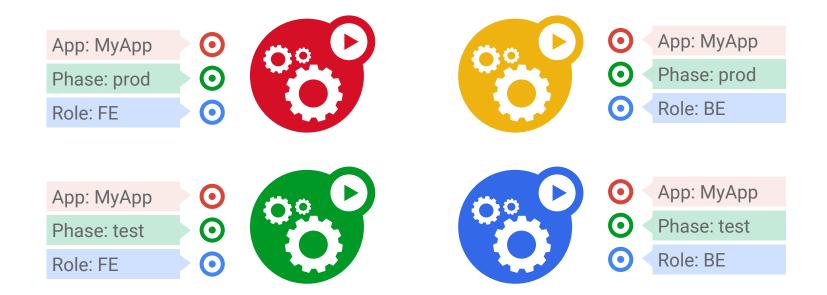

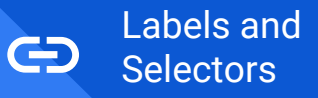

#### Selectors

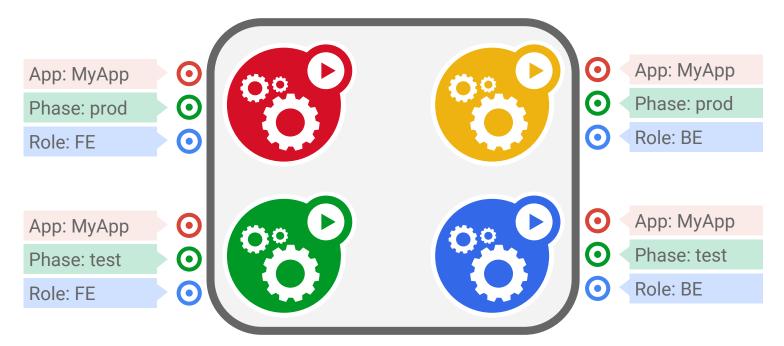

App = MyApp

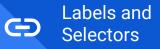

#### Selectors

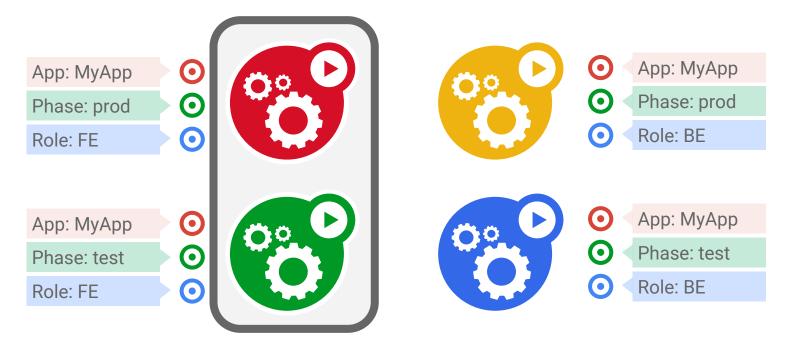

App = MyApp, Role = FE

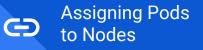

# Run my Pods on a specific group of Nodes

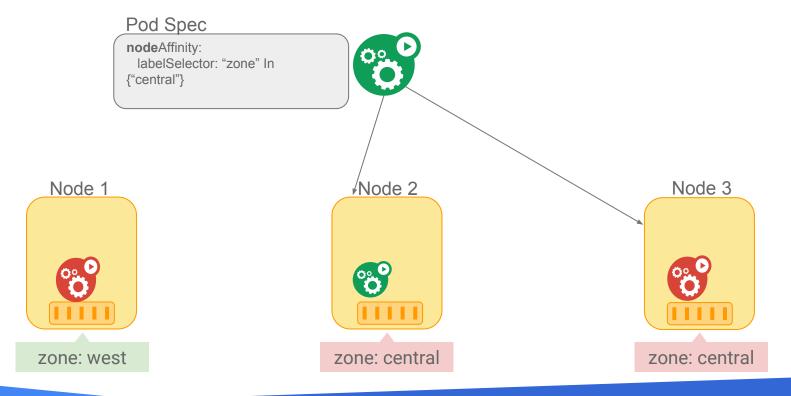

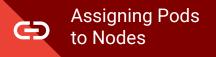

### Run Pods of different services together

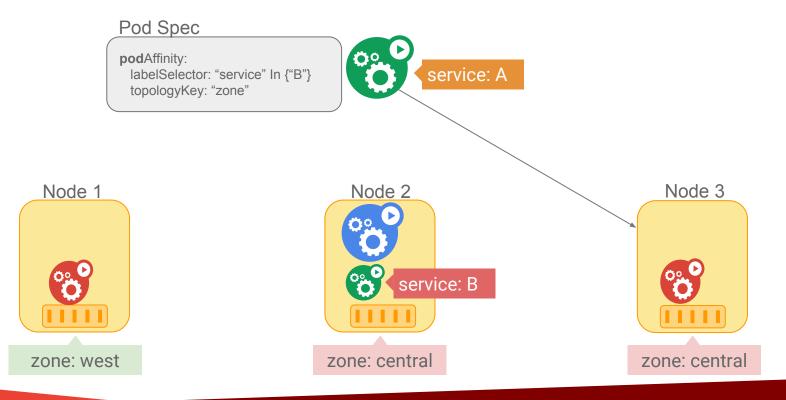

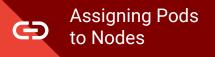

### Run Pods of different services together

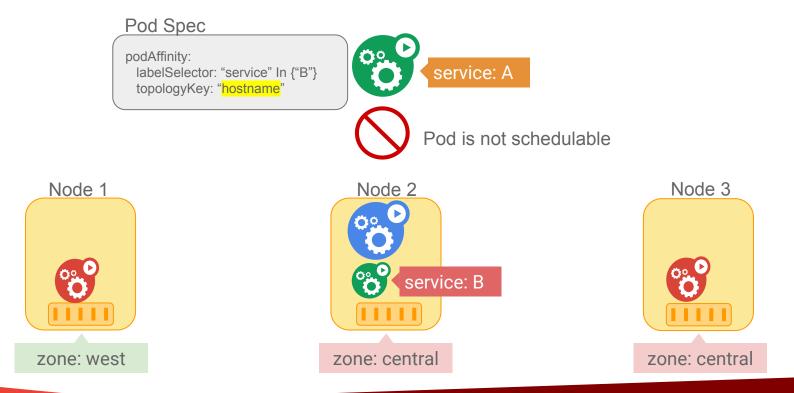

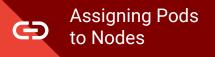

## Run Pods of different services together

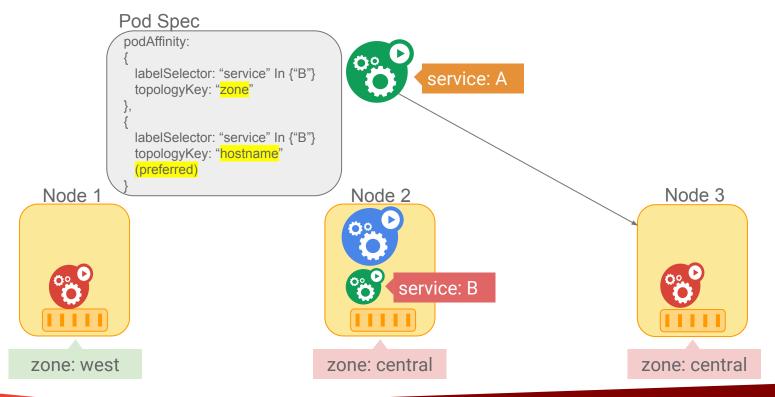

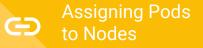

# Spread Pods of a service to different Nodes

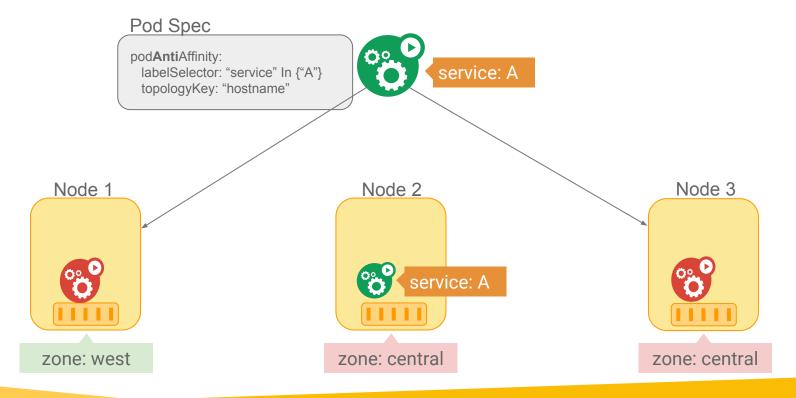

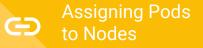

# Spread Pods of a service to different Nodes

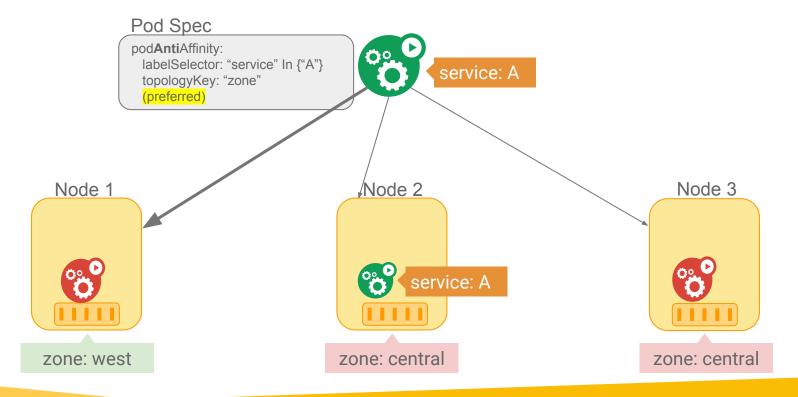

Assigning Pods to Nodes

#### Sole tenancy

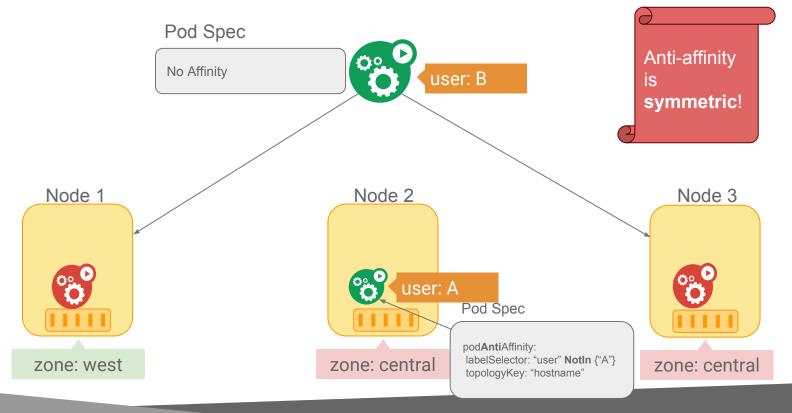

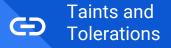

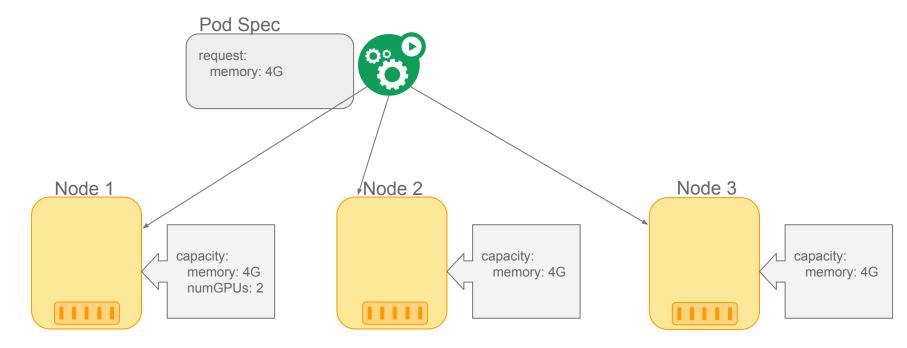

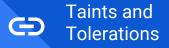

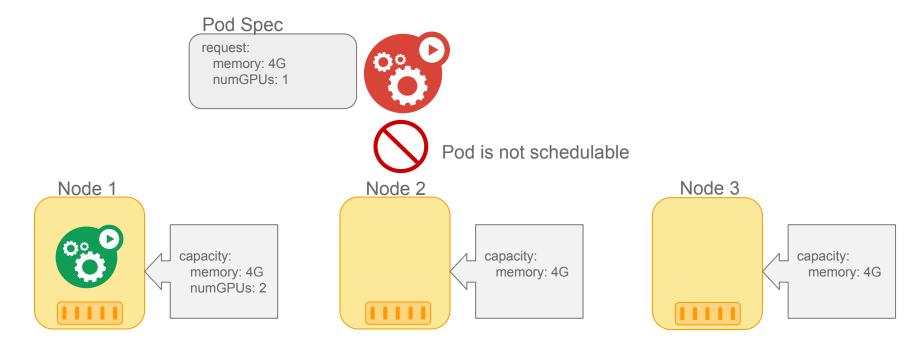

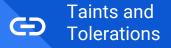

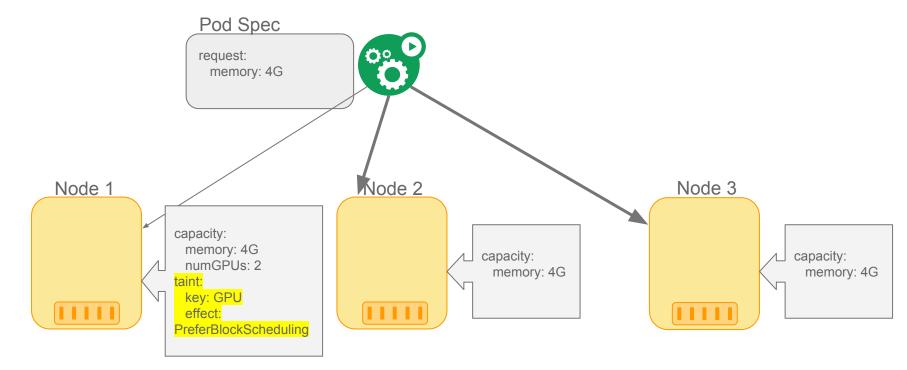

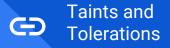

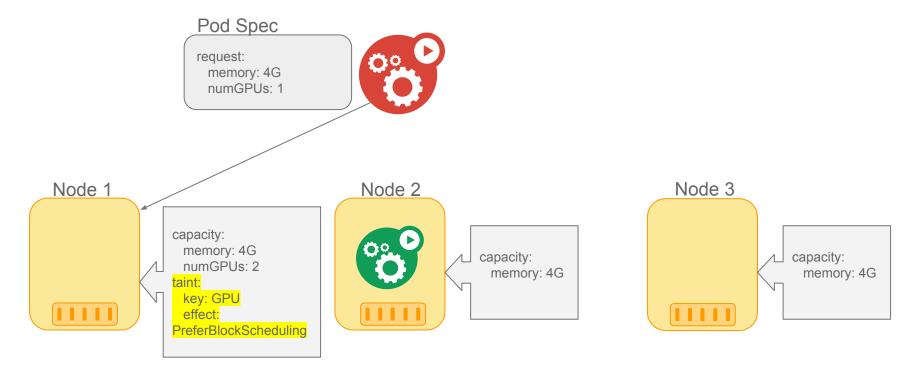

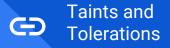

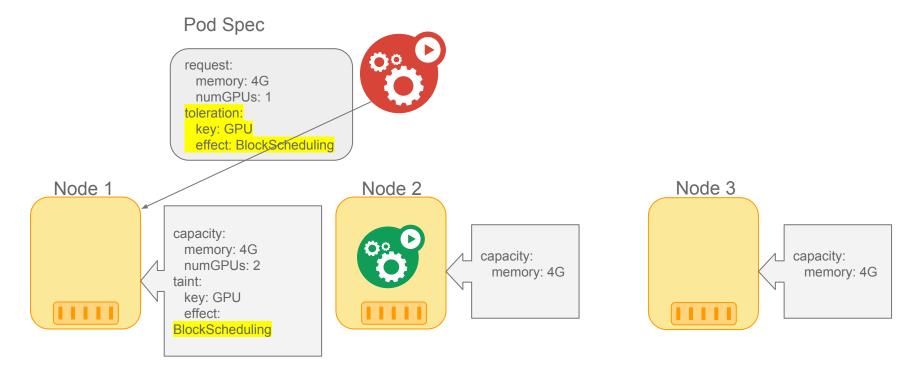

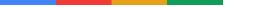

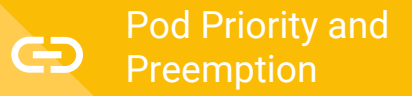

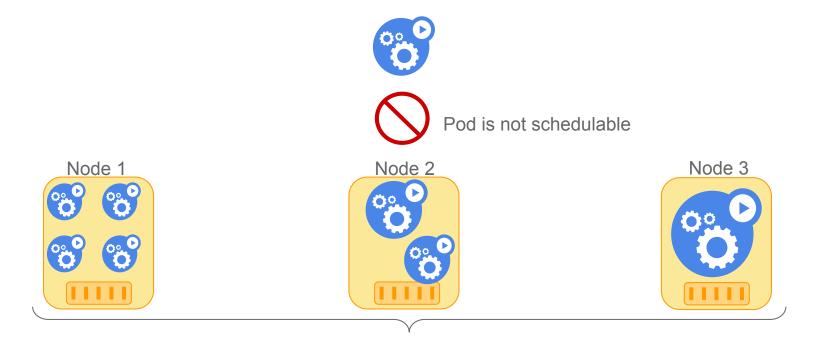

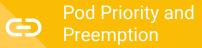

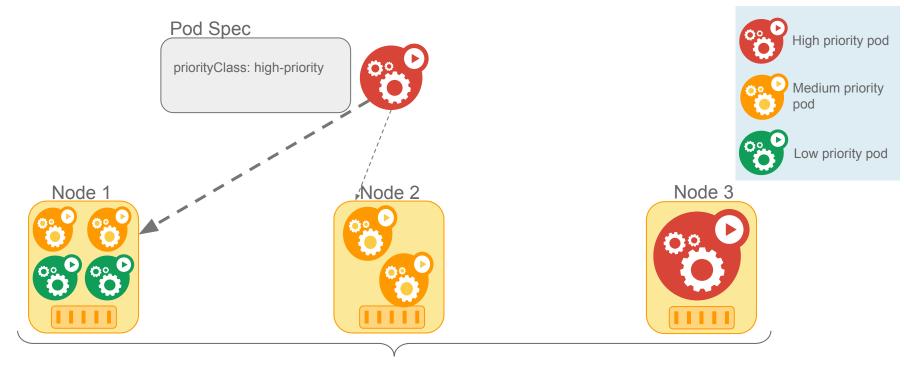

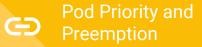

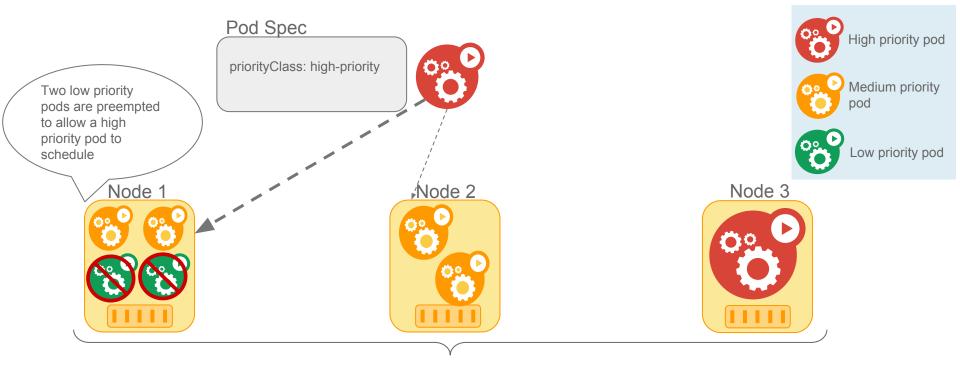

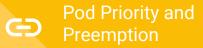

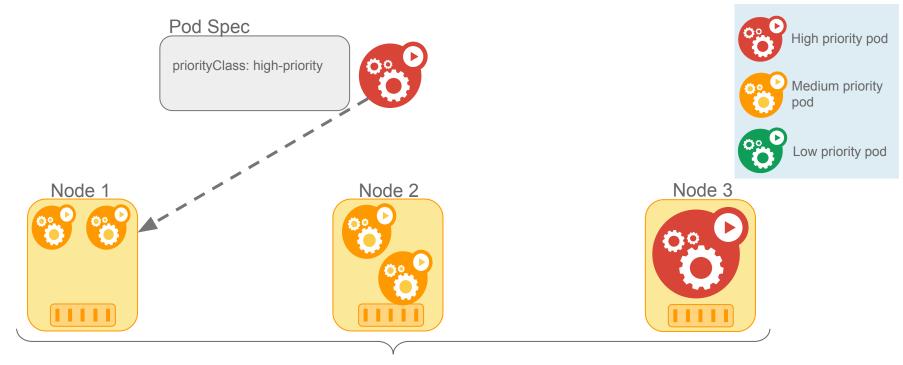

# SIG Scheduling Roadmap

## Roadmap

|   |                                                                      | 1.9 | 1.10 | 1.11 | 1.12         | 1.13         |
|---|----------------------------------------------------------------------|-----|------|------|--------------|--------------|
| 1 | Priority and<br>Preemption                                           | α   | α    | β    | $\checkmark$ | $\checkmark$ |
| 2 | Gang<br>Scheduling                                                   |     |      |      | α            | α   β        |
| 3 | Equivalence Cache,<br>Affinity/Anti-affinity,<br>Taint node by cond. | α   | α    | β    | β   🗸        | $\checkmark$ |
| 4 | Scheduling<br>Framework                                              |     |      |      | α            | α            |

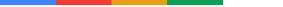

#### Thanks a lot to our contributors!

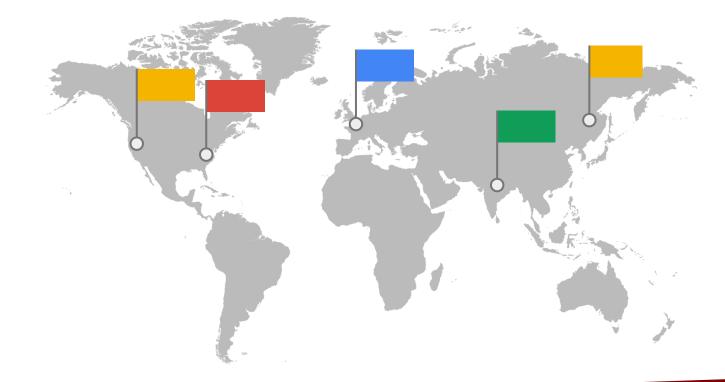

### Scheduler,

Assigns pods to nodes
Solves complex deployment patterns
Is under active development

. This state of the

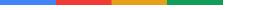

# Useful links

SIG Scheduling Community Page

Assigning Pods to Nodes

**Taints and Tolerations** 

Pod Priority and Preemption

# Backup slides

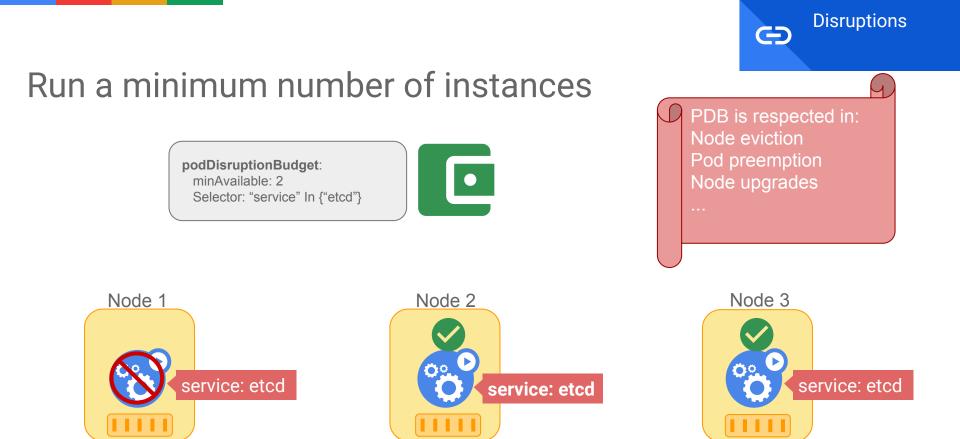

### Assume phase updates scheduler cache

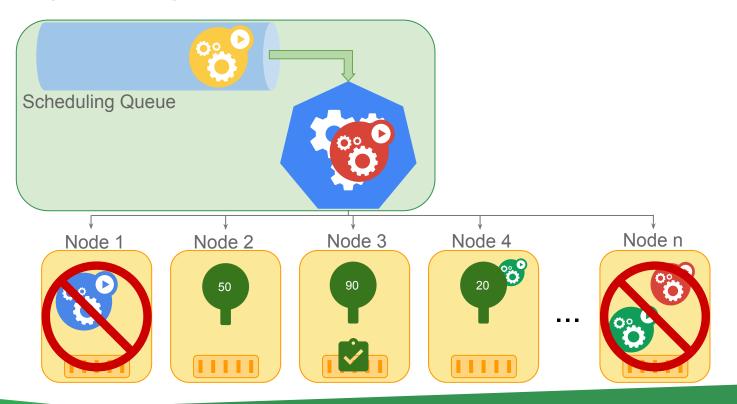